## **14.3 Release Notes**

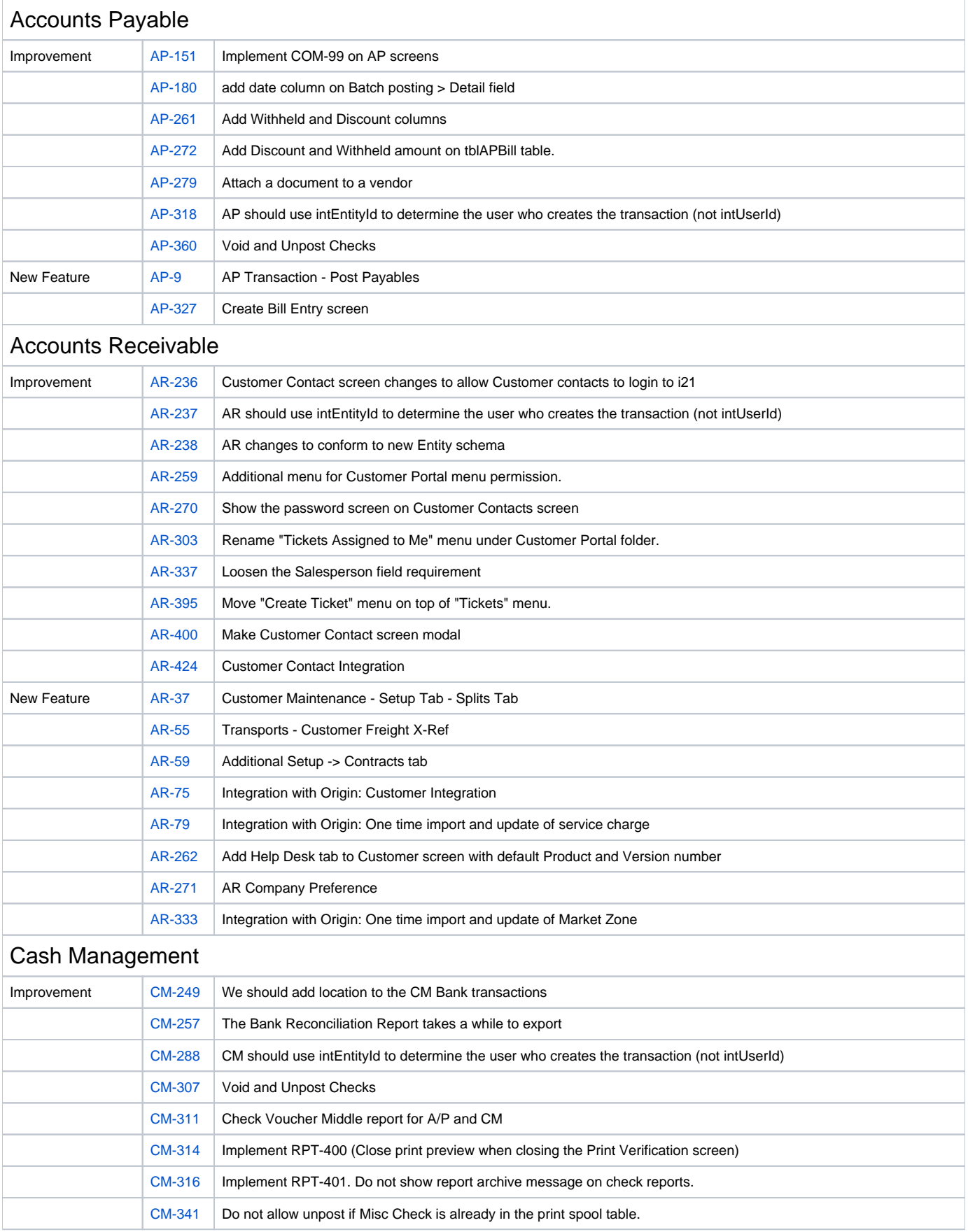

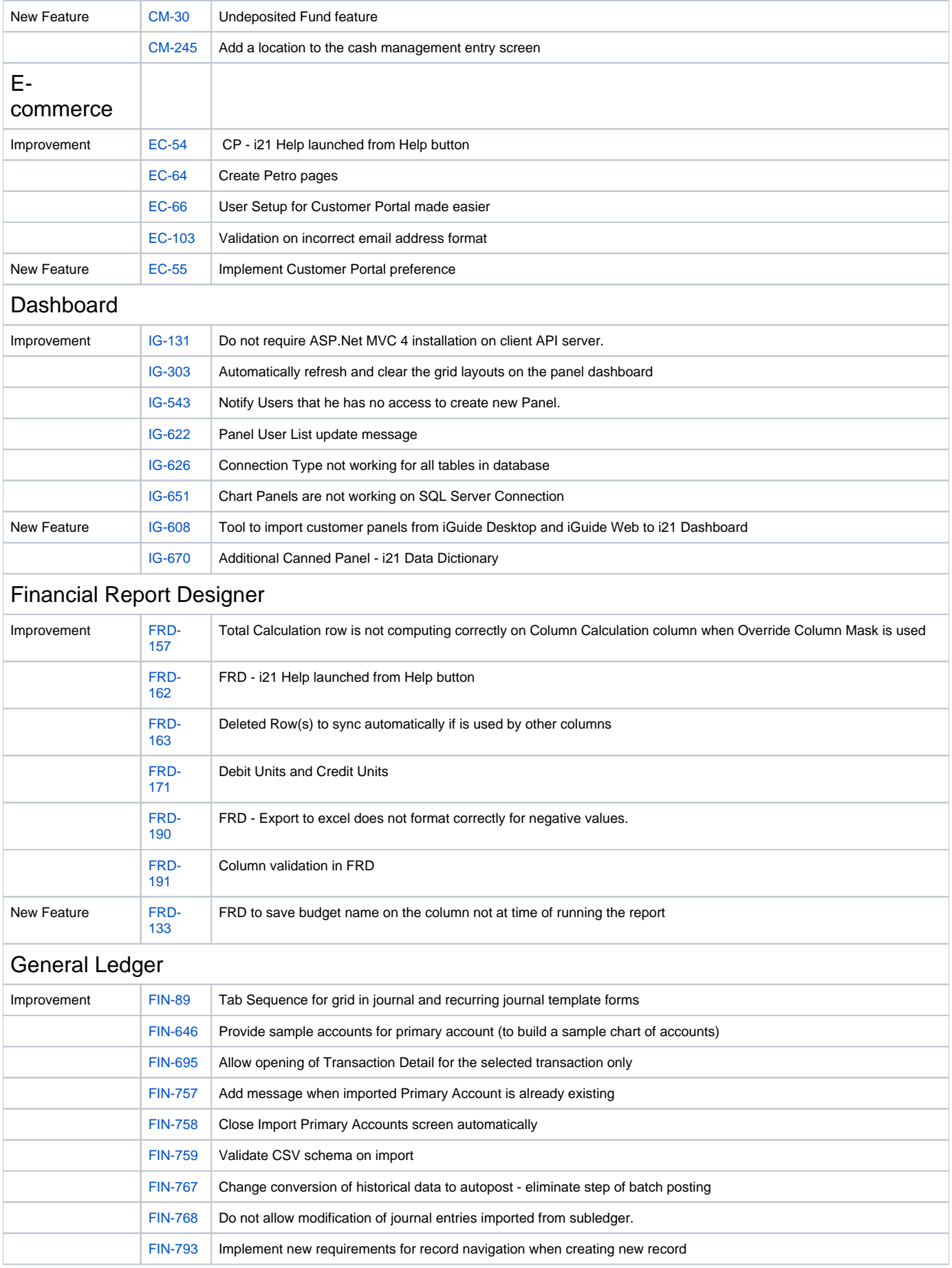

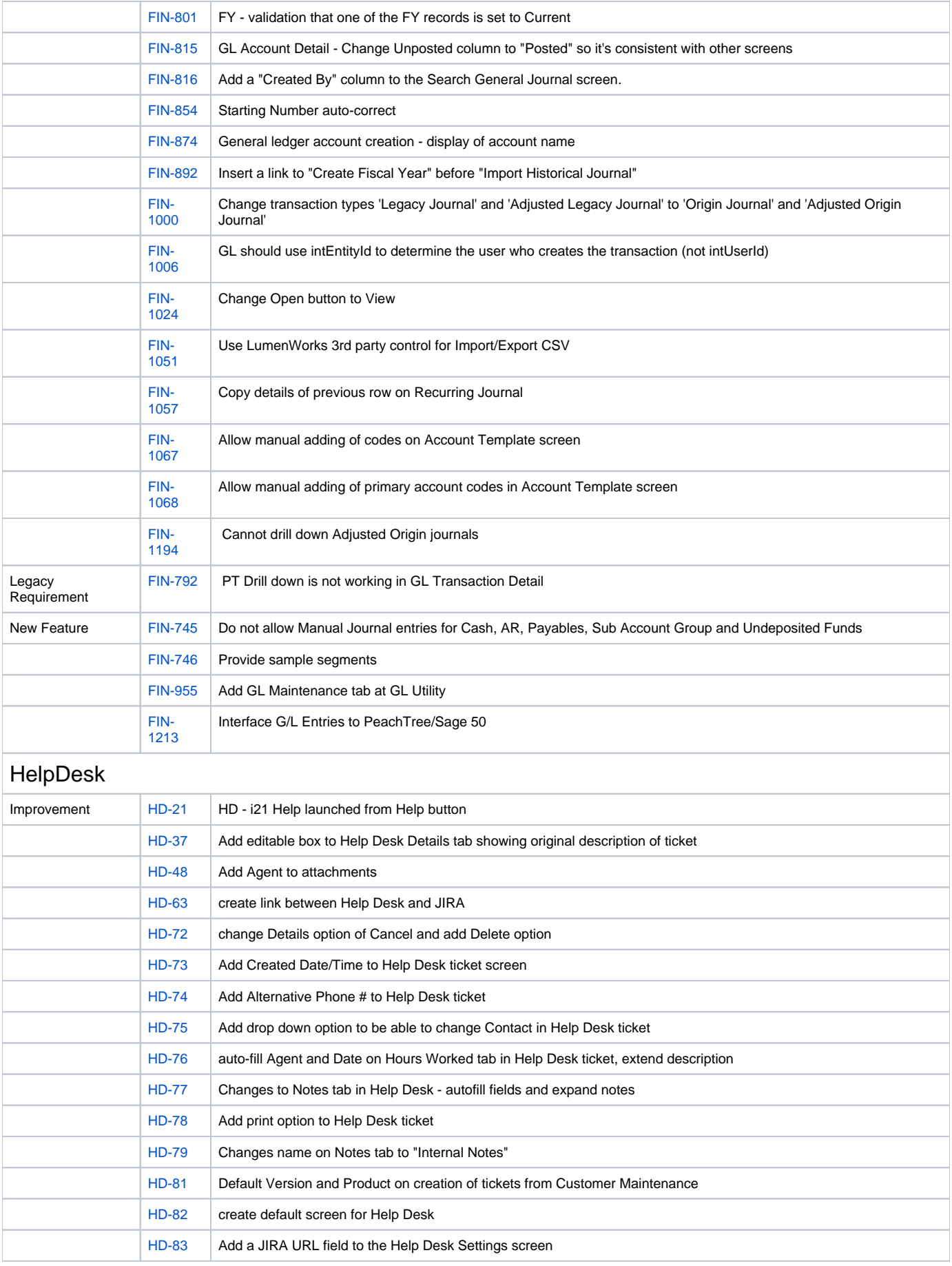

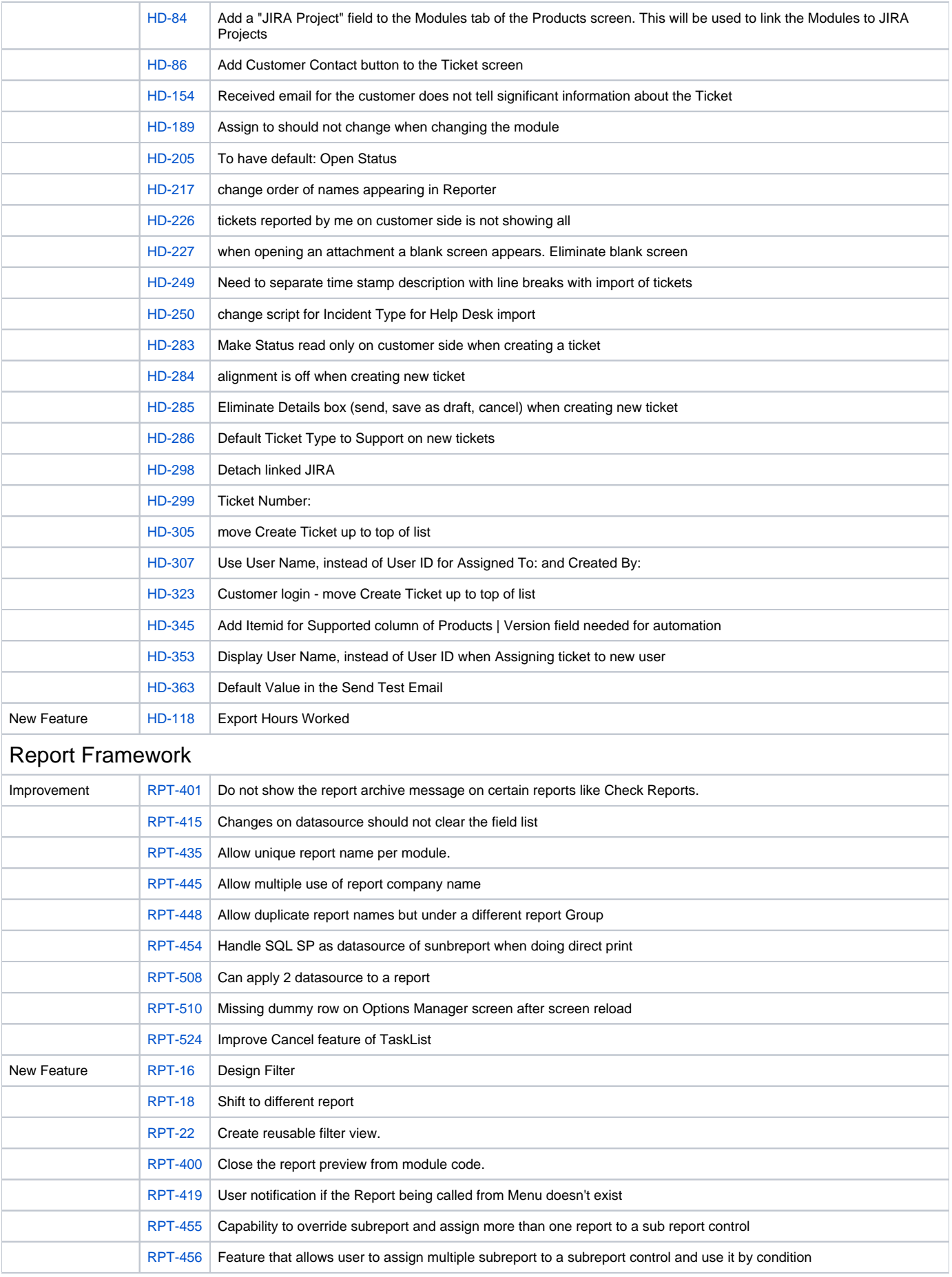

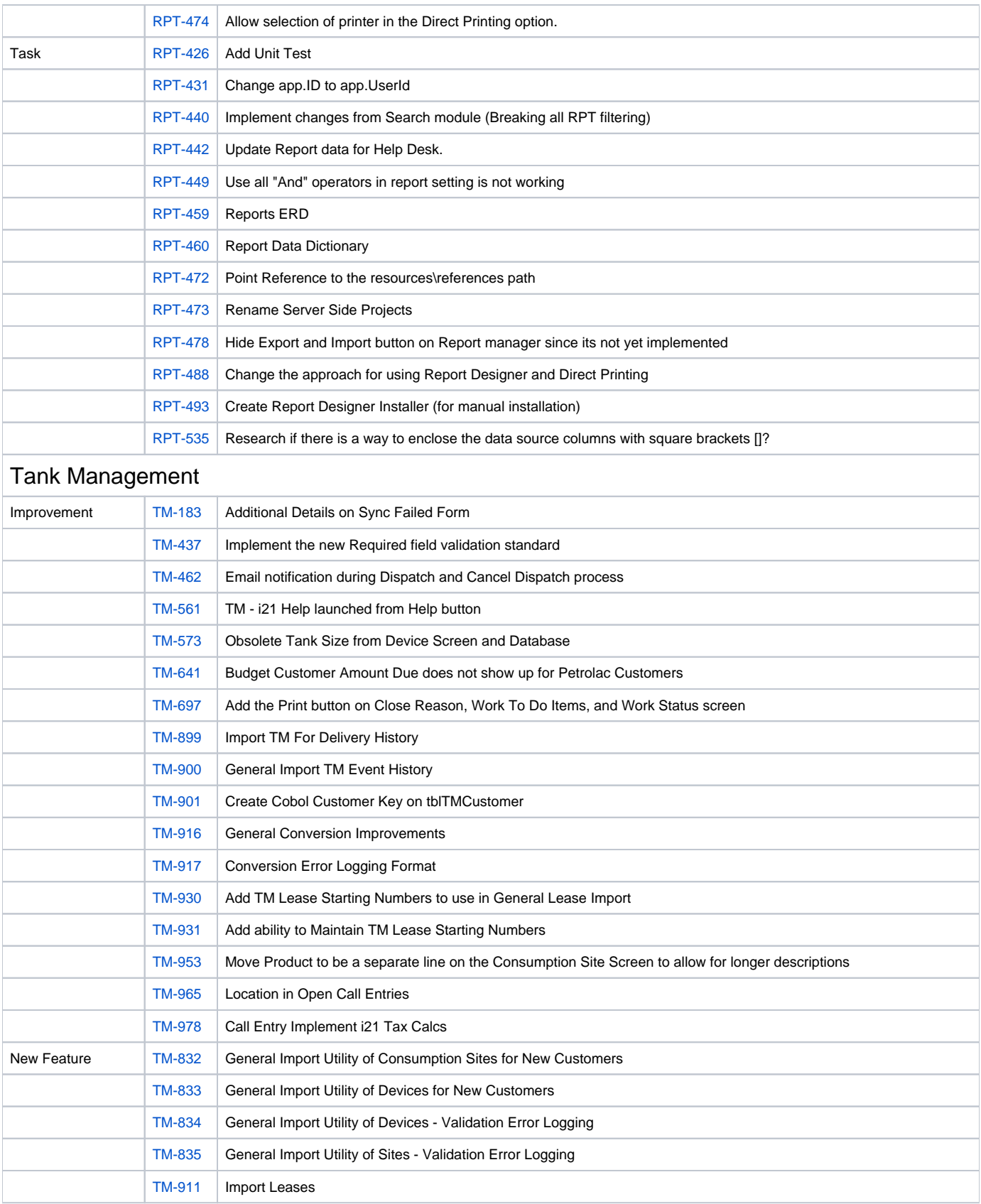